# **data privacy statement**

We created this Privacy Policy (version 09.09.2020-111406955), to declare which information we collect, how we use data and which options the users of our website have, according to the guidelines of the General Data Protection Regulation (EU) 2016/679

Unfortunately, these subjects sound rather technical due to their nature, but we have put much effort into describing the most important things as simply and clearly as possible.

We have taken technical and organizational measures to protect your personal data against loss, modification, theft or access by unauthorized third parties. Our IT systems are designed so that THP Medical Products complies with the requirements of Art 32 ff. Of the EU General Data Protection Regulation.

# **I. Name and address of the person responsible**

The person responsible within the meaning of the General Data Protection Regulation (GDPR) and other national data protection laws of the member states as well as other data protection regulations is:

THP Medical Products Vertriebs GmbH Shuttleworthstraße 19 1210 Wien +43 1 292 82 80 office@thp.at www.thp.at

# **II. Names and contact details of the responsible people regarding to the GDPR**

Christian Bucher, MBA (CEO) ch.bucher@thp.at +43 664 968 29 62

Dr. Ondrej Bires (CEO) o.bires@thp.at +43 664 968 29 78

Email: datenschutz@thp.at

# **III. Content of the data privacy statement**

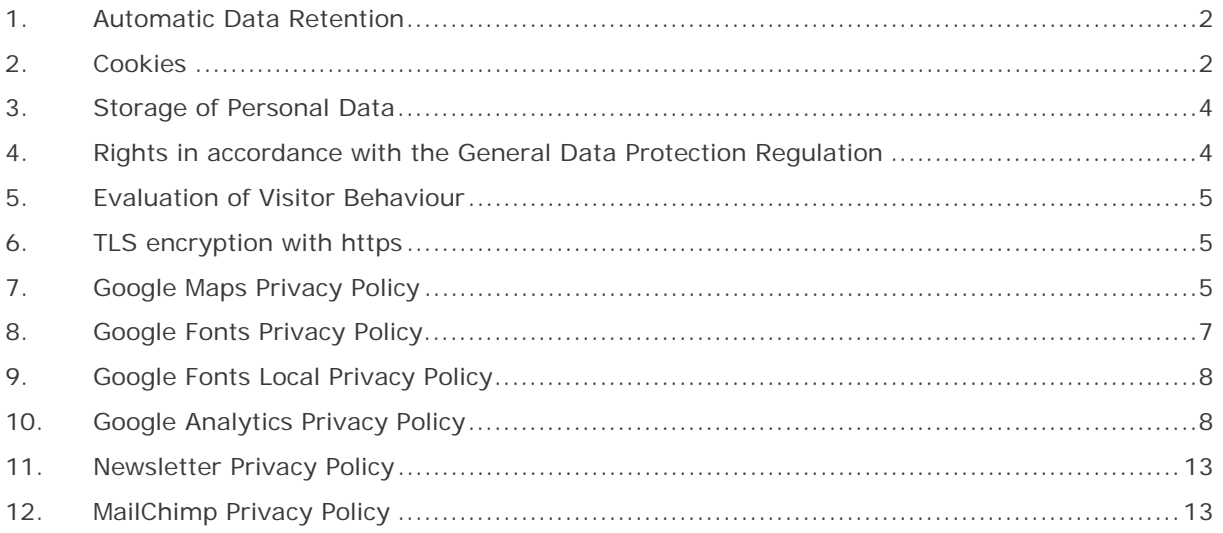

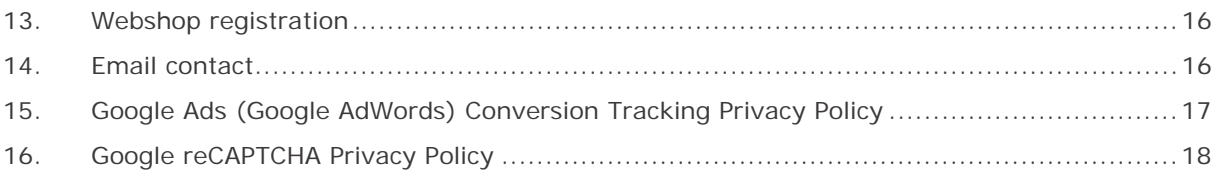

# **1. Automatic Data Retention**

Every time you visit a website nowadays, certain information is automatically created and saved, just as it happens on this website.

Whenever you visit our website such as you are doing right now, our webserver (computer on which this website is saved/stored) automatically saves data such as

- the address (URL) of the accessed website
- browser and browser version
- the used operating system
- the address (URL) of the previously visited site (referrer URL)
- the host name and the IP-address of the device the website is accessed from
- date and time

in files (webserver-logfiles).

Generally, webserver-logfiles stay saved for two weeks and then get deleted automatically. We do not pass this information to others, but we cannot exclude the possibility that this data will be looked at in case of illegal conduct.

# **2. Cookies**

Our website uses HTTP-cookies to store user-specific data. For your better understanding of the following Privacy Policy statement, we will explain to you below what cookies are and why they are in use.

# *What exactly are cookies?*

Every time you surf the internet, you use a browser. Common browsers are for example Chrome, Safari, Firefox, Internet Explorer and Microsoft Edge. Most websites store small text-files in your browser. These files are called cookies.

What should not be dismissed, is that cookies are very useful little helpers. Nearly all websites use cookies. More accurately speaking these are HTTP-cookies, since there are also different cookies for other uses. http-cookies are small files which our website stores on your computer. These cookie files are automatically put into the cookie-folder, which is like the "brain" of your browser. A cookie consists of a name and a value. Moreover, to define a cookie, one or multiple attributes must be specified.

Cookies save certain parts of your user data, such as e.g. language or personal page settings. When you re-open our website, your browser submits these "user specific" information back to our site. Thanks to cookies, our website knows who you are and offers you the settings you are familiar to. In some browsers every cookie has its own file, in others such as Firefox, all cookies are stored in one single file.

There are both first-party cookies and third-party coookies. First-party cookies are created directly by our site, while third-party cookies are created by partner-websites (e.g. Google Analytics). Every cookie is individual, since every cookie stores different data. The expiration time of a cookie also varies – it can be a few minutes, or up to a few years. Cookies are no software-programs and contain no computer viruses, trojans or any other malware. Cookies also cannot access your PC's information.

This is an example of how cookie-files can look:

name: \_ga value: GA1.2.1326744211.152111406955-9 purpose: differentiation between website visitors expiration date: after 2 years

A browser should support these minimum sizes:

- at least 4096 bytes per cookie
- at least 50 cookies per domain
- at least 3000 cookies in total

### *Which types of cookies are there?*

What exact cookies we use, depends on the used services. We will explain this in the following sections of the Privacy Policy statement. Firstly, we will briefly focus on the different types of HTTPcookies.

There are 4 different types of cookies:

#### Essential Cookies

These cookies are necessary to ensure the basic function of a website. They are needed when a user for example puts a product into their shopping cart, then continues surfing on different websites and comes back later in order to proceed to the checkout. Even when the user closed their window priorly, these cookies ensure that the shopping cart does not get deleted.

#### Purposive Cookies

These cookies collect info about the user behaviour and record if the user potentially receives any error messages. Furthermore, these cookies record the website's loading time as well as its behaviour within different browsers.

#### Target-orientated Cookies

These cookies care for an improved user-friendliness. Thus, information such as previously entered locations, fonts or data in forms stay saved.

#### Advertising Cookies

These cookies are also known as targeting-Cookies. They serve the purpose of delivering individually adapted advertisements to the user. This can be very practical, but also rather annoying.

Upon your first visit to a website you are usually asked which of these cookie-types you want to accept. Furthermore, this decision will of course also be saved in a cookie.

# *How can I delete cookies?*

You yourself take the decision if and how you want to use cookies. Thus, no matter what service or website cookies are from, you always have the option to delete, deactivate or only partially allow them. Therefore, you can for example block cookies of third parties but allow any other cookies.

If you want change or delete cookie-settings and would like to determine which cookies have been saved to your browser, you can find this info in your browser-settings:

#### Chrome: Clear, enable and manage cookies in Chrome

Safari: Manage cookies and website data in Safari

### Firefox: Clear cookies and site data in Firefox

# Internet Explorer: Delete and manage cookies

### Microsoft Edge: Delete cookies in Microsoft Edge

If you generally do not want to allow any cookies at all, you can set up your browser in a way, to notify you whenever a potential cookie is about to be set. This gives you the opportunity to manually decide to either permit or deny the placement of every single cookie. The settings for this differ from browser to browser. Therefore, it might be best for you to search for the instructions in Google. If you are using Chrome, you could for example put the search phrase "delete cookies Chrome" or "deactivate cookies Chrome" into Google.

# *How is my data protected?*

There is a "cookie policy" that has been in place since 2009. It states that the storage of cookies requires the user's consent. However, among the countries of the EU, these guidelines are often met with mixed reactions. In Austria the guidelines have been implemented in § 96 section 3 of the Telecommunications Act (TKG).

If you want to learn more about cookies and do not mind technical documentation, we recommend https://tools.ietf.org/html/rfc6265, the Request for Comments of the Internet Engineering Task Force (IETF) called "HTTP State Management Mechanism".

# **3. Storage of Personal Data**

Any personal data you electronically submit to us on this website, such as your name, email address, home address or other personal information you provide via the transmission of a form or via any comments to the blog, are solely used for the specified purpose and get stored securely along with the respective submission times and IP-address. These data do not get passed on to third parties.

Therefore, we use personal data for the communication with only those users, who have explicitly requested being contacted, as well as for the execution of the services and products offered on this website. We do not pass your personal data to others without your approval, but we cannot exclude the possibility this data will be looked at in case of illegal conduct.

If you send us personal data via email – and thus not via this website – we cannot guarantee any safe transmission or protection of your data. We recommend you, to never send confidential data via email.

# **4. Rights in accordance with the General Data Protection Regulation**

- You are granted the following rights in accordance with the provisions of the GDPR (General Data Protection Regulation) and the Austrian Data Protection Act (DSG):
- right to rectification (article 16 GDPR)
- right to erasure ("right to be forgotten") (article 17 GDPR)
- right to restrict processing (article 18 GDPR)
- righ to notification notification obligation regarding rectification or erasure of personal data or restriction of processing (article 19 GDPR)
- right to data portability (article 20 GDPR)
- Right to object (article 21 GDPR)
- right not to be subject to a decision based solely on automated processing including profiling – (article 22 GDPR)

If you think that the processing of your data violates the data protection law, or that your data protection rights have been infringed in any other way, you can lodge a complaint with your respective regulatory authority. For Austria this is the data protection authority, whose website you can access at https://www.data-protection-authority.gv.at/.

# **5. Evaluation of Visitor Behaviour**

In the following Privacy Policy, we will inform you on if and how we evaluate the data of your visit to this website. The evaluation is generally made anonymously, and we cannot link to you personally based on your behaviour on this website.

You can find out more about how to disagree with the evaluation of visitor data, in the Privacy Policy below.

# **6. TLS encryption with https**

We use https to transfer information on the internet in a tap-proof manner (data protection through technology design Article 25 Section 1 GDPR). With the use of TLS (Transport Layer Security), which is an encryption protocol for safe data transfer on the internet, we can ensure the protection of confidential information. You can recognise the use of this safeguarding tool by the little lock-symbol, which is situated in your browser's top left corner, as well as by the use of the letters https (instead of http) as a part of our web address.

# **7. Google Maps Privacy Policy**

On our website we use Google Maps of the company Google Inc. (1600 Amphitheatre Parkway Mountain View, CA 94043, USA). With the use of Google Maps, we can show you locations in a better way and can therefore adjust our service to your needs. Due to the utilisation of Google Maps, data gets transferred to Google and is saved on Google's servers. In the following, we want to explain in detail what Google Maps is, why we use this Google service, what data is stored and how you can prevent this.

# *What is Google Maps?*

Google Maps is an internet maps service of the company Google Inc. With Google Maps you can search for exact locations of cities, sights, accommodations or businesses online via a PC, a tablet or an app. If businesses are represented on Google My Business, the respective location as well as other information about the company are shown there. In order to show route directions, a location's map sections can be integrated in a website through a HTML-code. Google Maps depicts the earth's surface as either a road map or as air and satellite images. Due to the street view and high-quality satellite images, it is possible for exact representations to be made.

# *Why do we use Google Maps on our website?*

The efforts we make on this page have the goal of giving you a useful and meaningful experience on our website. Through the integration of Google Maps, we can offer you essential information on various locations. Therefore, you can spot our office address with one glance. Furthermore, the route directions always show you the best and fastest way to us. You can retrieve the route directions for traveling either by car, by public transport, on foot or by bike. The integration of Google Maps is a part of our customer service.

# *What data is stored by Google Maps?*

For Google Maps to offer its full services, the company must collect and store your data. This includes your entered search terms, your IP-address as well as your longitude and latitude coordinates. When you use the route-planner function, the entered start address is stored also. However, this data retention happens on Google Maps' websites. We can only inform you about it but cannot influence it in any way. Since we have included Google Maps on our website, Google will set at least one cookie (Name: NID) into your browser. This cookie saves data on your user behaviour. Google primarily uses this data to optimise ist own services and to provide you with individual, personalised advertisements.

The following cookies are set in your browser due to the integration of Google Maps:

Name: NID

Value: 188=h26c1Ktha7fCQTx8rXgLyATyITJ111406955-5

Purpose: Google uses NID in order to adjust advertisments to your Google searches. With the cookie's help Google "remembers" your most frequently entered search queries or your previous interaction with ads. That way you always receive customised adertisments. The cookie contains a unique ID, wich Google uses to collect your personal settings for advertising porposes. Expiration date: after 6 months

Note: We cannot guarantee completeness of the information on saved data. This is, because especially concerning the use of cookies, changes can happen anytime. To identify the cookie NID, a test page was created, to which Google Maps was included.

#### *How long and where is the data saved?*

There are Google servers in data centres across the entire planet. However, most servers are in America. For this reason, your data is widely stored in the USA. Here you can read in detail about where the Google servers are located:

https://www.google.com/about/datacenters/inside/locations/?hl=en

Google distributes data to various data carriers. This makes it possible to retrieve the data faster and to better protect it from possible attempted manipulations. Every server has emergency programs. Thus, should for example a problem with Google's hardware occur or should a natural disaster impact the servers, any data will quite certainly stay protected.

Moreover, Google saves some data for a specified period. With some other data on the other hand, Google only offers the opportunity for deleting it manually. Furthermore, the company anonymises information (e.g. advertising data) in server logs, by deleting a part of the IP-address and cookie information after 9 to 18 months.

### *How can I delete my data, or prevent data retention?*

Due to the automatic delete function for location and activity data, which was introduced in 2019, information that is used for determining your location and web or app activity is saved for either 3 or 18 months, depending on your preferred decision, and is deleted thereafter. Furthermore, it is possible to delete this data manually from your browser history via your Google account anytime. If you want to prevent the determination of your location altogether, you must pause the category "Web and app activity" in your Google account. Click on "Data and personalisation" and then choose the option "Activity controls". Here you can switch the activities on or off.

Moreover, in your browser you can deactivate, delete or manage individual cookies. This function can differ a little, depending on what browser you are using. The following instructions will show you how to manage cookies in your browser:

Chrome: Clear, enable and manage cookies in Chrome

Safari: Manage cookies and website data in Safari

Firefox: Clear cookies and site data in Firefox

Internet Explorer: Delete and manage cookies

Microsoft Edge: Delete cookies in Microsoft Edge

If you generally do not want to permit any cookies, you can set up your browser in a way that ensures you get informed whenever a cookie is about to be placed. That way you can decide to either permit or refuse every single cookie.

Google is an active participant of the EU-U.S. Privacy Shield Framework, which regulates the correct and safe transfer of personal data. You can find more information on this on https://www.privacyshield.gov/participant?id=a2zt000000001L5AAI. If you want to find out more about Google's data processing, we recommend the company's internal privacy statement on https://policies.google.com/privacy?hl=en-GB.

# **8. Google Fonts Privacy Policy**

On our website we use Google Fonts, from the company Google Inc. (1600 Amphitheatre Parkway Mountain View, CA 94043, USA).

To use Google Fonts, you must log in and set up a password. Furthermore, no cookies will be saved in your browser. The data (CSS, Fonts) will be requested via the Google domains fonts.googleapis.com and fonts.gstatic.com. According to Google, all requests for CSS and fonts are fully separated from any other Google services. If you have a Google account, you do not need to worry that your Google account details are transmitted to Google while you use Google Fonts. Google records the use of CSS (Cascading Style Sheets) as well as the utilised fonts and stores these data securely. We will have a detailed look at how exactly the data storage works.

# *What are Google Fonts?*

Google Fonts (previously Google Web Fonts) is a list of over 800 fonts which Google LLC provides its users for free.

Many of these fonts have been published under the SIL Open Font License license, while others have been published under the Apache license. Both are free software licenses.

#### *Why do we use Google Fonts on our website?*

With Google Fonts we can use different fonts on our website and do not have to upload them to our own server. Google Fonts is an important element which helps to keep the quality of our website high. All Google fonts are automatically optimised for the web, which saves data volume and is an advantage especially for the use of mobile terminal devices. When you use our website, the low data size provides fast loading times. Moreover, Google Fonts are secure Web Fonts. Various image synthesis systems (rendering) can lead to errors in different browsers, operating systems and mobile terminal devices. These errors could optically distort parts of texts or entire websites. Due to the fast Content Delivery Network (CDN) there are no cross-platform issues with Google Fonts. All common browsers (Google Chrome, Mozilla Firefox, Apple Safari, Opera) are supported by Google Fonts, and it reliably operates on most modern mobile operating systems, including Android 2.2+ and iOS 4.2+ (iPhone, iPad, iPod). We also use Google Fonts for presenting our entire online service as pleasantly and as uniformly as possible.

# *Which data is saved by Google?*

Whenever you visit our website, the fonts are reloaded by a Google server. Through this external cue, data gets transferred to Google's servers. Therefore, this makes Google recognise that you (or your IP-address) is visiting our website. The Google Fonts API was developed to reduce the usage, storage and gathering of end user data to the minimum needed for the proper depiction of fonts. What is more, API stands for "Application Programming Interface" and works as a software data intermediary.

Google Fonts stores CSS and font requests safely with Google, and therefore it is protected. Using its collected usage figures, Google can determine how popular the individual fonts are. Google publishes the results on internal analysis pages, such as Google Analytics. Moreover, Google also utilises data of ist own web crawler, in order to determine which websites are using Google fonts. This data is published in Google Fonts' BigQuery database. Enterpreneurs and developers use Google's webservice BigQuery to be able to inspect and move big volumes of data.

One more thing that should be considered, is that every request for Google Fonts automatically transmits information such as language preferences, IP address, browser version, as well as the browser's screen resolution and name to Google's servers. It cannot be clearly identified if this data is saved, as Google has not directly declared it.

### *How long and where is the data stored?*

Google saves requests for CSS assets for one day in a tag on their servers, which are primarily located outside of the EU. This makes it possible for us to use the fonts by means of a Google stylesheet. With the help of a stylesheet, e.g. designs or fonts of a website can get changed swiftly and easily.

Any font related data is stored with Google for one year. This is because Google's aim is to fundamentally boost websites' loading times. With millions of websites referring to the same fonts, they are buffered after the first visit and instantly reappear on any other websites that are visited thereafter. Sometimes Google updates font files to either reduce the data sizes, increase the language coverage or to improve the design.

# *How can I delete my data or prevent it being stored?*

The data Google stores for either a day or a year cannot be deleted easily. Upon opening the page this data is automatically transmitted to Google. In order to clear the data ahead of time, you have to contact Google's support at https://support.google.com/?hl=en-GB&tid=111406955. The only way for you to prevent the retention of your data is by not visiting our website.

Unlike other web fonts, Google offers us unrestricted access to all its fonts. Thus, we have a vast sea of font types at our disposal, which helps us to get the most out of our website. You can find out more answers and information on Google Fonts at

https://developers.google.com/fonts/faq?tid=111406955. While Google does address relevant elements on data protection at this link, it does not contain any detailed information on data retention.

It proofs rather difficult to receive any precise information on stored data by Google.

On https://policies.google.com/privacy?hl=en-GB you can read more about what data is generally collected by Google and what this data is used for.

# **9. Google Fonts Local Privacy Policy**

On our website we use Google Fonts, from the company Google Inc. (1600 Amphitheatre Parkway Mountain View, CA 94043, USA).

We integrated Google Fonts locally, so on our own webserver and not on Google's servers. Hence, there is no connection to Google's servers and consequently no data transfer or retention.

# *What are Google Fonts?*

Google Fonts was previously called Google Web Fonts. It is an interactive list with over 800 fonts which Google LLC offer for free use. With the use of Google Fonts, it is possible to utilise fonts without uploading them to your own server. For that matter, in order to prevent any transfer of information to Google's servers, we downloaded the fonts to our own server. This way we comply with the data privacy and do not transmit any data to Google Fonts.

Unlike other web fonts, Google offers us unrestricted access to all its fonts. Thus, we have a vast sea of font types at our disposal, which helps us to get the most out of our website. You can find out more answers and information on Google Fonts at https://developers.google.com/fonts/faq?tid=111406955.

# **10. Google Analytics Privacy Policy**

We use the tracking and analysis tool Google Analytics (GA) of the US-American company Google LLC (1600 Amphitheatre Parkway Mountain View, CA 94043, USA). Google Analytics collects data on your actions on our website. Whenever you click a link for example, this action is saved in a cookie and transferred to Google Analytics. With the help of reports which we receive from Google Analytics, we can adapt our website and our services better to your wishes. In the following, we will explain the tracking tool in more detail, and most of all, we will inform you what data is saved and how you can prevent this.

# *What is Google Analytics?*

Google Analytics is a tracking tool with the purpose of conducting data traffic analysis of our website. For Google Analytics to work, there is a tracking code integrated to our website. Upon your visit to our website, this code records various actions you perform on your website. As soon as you leave our website, this data is sent to the Google Analytics server, where it is stored.

Google processes this data and we then receive reports on your user behaviour. These reports can be one of the following:

- Target audience reports: With the help of target audience reports we can get to know our users better and can therefore better understand who is interested in our service.
- Advertising reports: Through advertising reports we can analyse our online advertising better and hence improve it.
- Acquisition reports: Acquisition reports provide us helpful information on how we can get more people enthusiastic about our service.
- Behaviour reports: With these reports, we can find out how you interact with our website. By the means of behaviour reports, we can understand what path you go on our website and what links you click.
- Conversion reports: A conversion is the process of leading you to carry out a desired action due to a marketing message. An example of this would be transforming you from a mere website visitor into a buyer or a newsletter subscriber. Hence, with the help of these reports we can see in more detail, if our marketing measures are successful with you. Our aim is to increase our conversion rate.
- Real time reports: With the help of these reports we can see in real time, what happens on our website. It makes us for example see, we can see how many users are reading this text right now.

#### *Why do we use Google Analytics on our website?*

The objective of our website is clear: We want to offer you the best possible service. Google Analytics' statistics and data help us with reaching this goal.

Statistically evaluated data give us a clear picture of the strengths and weaknesses of our website. On the one hand, we can optimise our page in a way, that makes it easier to be found by interested people on Google. On the other hand, the data helps us to get a better understanding of you as our visitor. Therefore, we can very accurately find out what we must improve on our website, in order to offer you the best possible service. The analysis of that data also enables us to carry out our advertising and marketing measures in a more individual and more cost-effective way. After all, it only makes sense to show our products and services exclusively to people who are interested in them.

#### *What data gets stored by Google Analytics?*

With the aid of a tracking code, Google Analytics creates a random, unique ID which is connected to your browser cookie. That way, Google Analytics recognises you as a new user. The next time you visit our site, you will be recognised as a "recurring" user. All data that is collected gets saved together with this very user ID. Only this is how it is made possible for us to evaluate and analyse pseudonymous user profiles.

Your interactions on our website are measures by tags such as cookies and app instance IDs. Interactions are all kinds of actions that you perform on our website. If you are also using other Google systems (such as a Google Account), data generated by Google Analytics can be linked with third-party cookies. Google does not pass on any Google Analytics data, unless we as the website owners authorise it. In case it is required by law, exceptions can occur.

The following cookies are used by Google Analytics:

Name: \_ga Value:2.1326744211.152111406955-5 Purpose: By deafault, analytics.js uses the cookie \_ga, to save the user ID. It generally serves the purpose of differenciating between website visitors. Expiration date: After 2 years

Name: gid Value:2.1687193234.152111406955-1 Purpose: This cookie also serves the purpose of differentiating between website users Expiration date: After 24 hours

Verwendungszweck: It is used for decreasing the demand rate. If Google Analytics is provided via Google Tag Manager, this cookie gets the name dc\_gtm\_ . Expiration date: After 1 minute Name: AMP\_TOKEN Value: No information Purpose: This cookie has a token which is used to retrieve the user ID by the AMP Client ID Service. Other possible values suggest a logoff, a request or an error. Expiration date: After 30 seconds up to one year Name: utma Value:1564498958.1564498958.1564498958.1 Purpose: With this cookie your behaviour on the website can be tracked and the site performance can be measured. The cookie is updated every time the information is sent to Google Analytics. Expiration date: After 2 years Name: \_\_utmt Value: 1 Purpose: Just like \_gat\_gtag\_UA\_ this cookie is used for keeping the requirement rate in check. Expiration date: Afer 10 minutes Name: \_\_utmb Value:3.10.1564498958 Purpose: This cookie is used to determine new sessions. It is updated every time new data or information gets sent to Google Analytics. Expiration date: After 30 minutes Name: \_\_utmc Value: 167421564 Purpose: This cookie is used to determine new sessions for recurring visitors. It is therefore a session cookie, and only stays saved until you close the browser again. Expiration date: After closing the browser Name: \_\_utmz Value: m|utmccn=(referral)|utmcmd=referral|utmcct=/ Purpose: This cookie is used to identify the source of our website's visitor number. This means, that the cookie saves information on where you came to our website from. This could be another site or an advertisement. Expiration date: After 6 months Name: utmy Value: No information Purpose: The cookie is used to store custom user data. It gets updated whenever information is sent to Google Analytics. Expiration date: After 2 years Note: This list is by no means exhaustive, since Google are repeatedly changing the use of their cookies. Below we will give you an overview of the most important data that can be evaluated by Google Analytics: Heatmaps: Google creates so-called Heatmaps an. These Heatmaps make it possible to see the

Name: \_gat\_gtag\_UA\_

Value: 1

Session duration: Google calls the time you spend on our website without leaving it session duration. Whenever you are inactive for 20 minutes, the session ends automatically.

exact areas you click on, so we can get information on what routes you make on our website.

Bounce rate If you only look at one page of our website and then leave our website again, it is called a bounce.

Account creation: If you create an account or make an order on our website, Google Analytics collects this data.

IP-Address: The IP address is only shown in a shortened form, to make it impossible to clearly allocate it.

Location: Your approximate location and the country you are in can be defined by the IP address. This process is called IP location determination.

Technical information: Information about your browser type, your internet provider and your screen resolution are called technical information.

Source: Both, Google Analytics as well as ourselves, are interested what website or what advertisement led you to our site.

Further possibly stored data includes contact data, potential reviews, playing media (e.g. when you play a video on our site), sharing of contents via social media or adding our site to your favourites. This list is not exhaustive and only serves as general guidance on Google Analytics' data retention.

#### *How long and where is the data saved?*

Google has servers across the globe. Most of them are in America and therefore your data is mainly saved on American servers. Here you can read detailed information on where Google's data centres are located: https://www.google.com/about/datacenters/inside/locations/?hl=en

Your data is allocated to various physical data mediums. This has the advantage of allowing to retrieve the data faster, and of protecting it better from manipulation. Every Google data centre has respective emergency programs for your data. Hence, in case of a hardware failure at Google or a server error due to natural disasters, the risk for a service interruption stays relatively low.

Google Analytics has a 26 months standardised period of retaining your user data. After this time, your user data is deleted. However, we have the possibility to choose the retention period of user data ourselves. There are the following five options:

- Deletion after 14 months
- Deletion after 26 months
- Deletion after 38 months
- Deletion after 50 months
- No automatical deletion

As soon as the chosen period is expired, the data is deleted once a month. This retention period applies to any of your data which is linked to cookies, user identification and advertisement IDs (e.g. cookies of the DoubleClick domain). Any report results are based on aggregated information and are stored independently of any user data. Aggregated information is a merge of individual data into a single and bigger unit.

#### *How can I delete my data or prevent data retention?*

Under the provisions of the European Union's data protection law, you have the right to obtain information on your data and to update, delete or restrict it. With the help of a browser add on that can deactivate Google Analytics' JavaScript (ga.js, analytics.js, dc.js), you can prevent Google Analytics from using your data. You can download this add on at https://tools.google.com/dlpage/gaoptout?hl=en-GB. Please consider that this add on can only deactivate any data collection by Google Analytics.

Should you generally want to deactivate, delete or manage all cookies (independently of Google Analytics), you can use one of the guides that are available for any browser:

#### Chrome: Clear, enable and manage cookies in Chrome

Safari: Manage cookies and website data in Safari

### Firefox: Clear cookies and site data in Firefox

# Internet Explorer: Delete and manage cookies

#### Microsoft Edge: Delete cookies in Microsoft Edge

Google Analytics is an active participant of the EU-U.S. Privacy Shield Framework, which regulates correct and save transfer of personal data.

You can find more information on this at

https://www.privacyshield.gov/participant?id=a2zt000000001L5AAI&tid=111406955. We hope we were able to make you more familiar with the most important information on Google Analytics' data processing. If you want to learn more about the tracking service, we recommend both of the following links: https://marketingplatform.google.com/about/analytics/terms/gb/ and https://support.google.com/analytics/answer/6004245?hl=en.

# *Google Analytics IP Anonymisation*

We implemented Google Analytics' IP address anonymisation to this website. Google developed this function, so this website can comply with the applicable privacy laws and the local data protection authorities' recommendations, should they prohibit the retention of any full IP addresses. The anonymisation or masking of IP addresses takes place, as soon as they reach Google Analytics' data collection network, but before the data would be saved or processed.

You can find more information on IP anonymisation at https://support.google.com/analytics/answer/2763052?hl=en.

### *Google Analytics Reports on demographic characteristics and interests*

We have turned on Google Analytics' functions for advertising reports. These reports on demographic characteristics and interests contain details about age, gender and interests. Through them we can get a better picture of our users – without being able to allocate any data to individual persons. You can learn more about advertising functions at auf https://support.google.com/analytics/answer/3450482?hl=en&%3Butm\_id=ad.

You can terminate the use of your Google Account's activities and information in "Ads Settings" at https://adssettings.google.com/authenticated via a checkbox.

# *Google Analytics Deactivation Link*

You can deactivate tracking via Google Analytics at our website, either in Impressum or "Datenschutz". Please use the deactivation link on any of these pages to prevent Google from tracking your further visits. Caution: The deletion of cookies, the use of your browser's incognito/private mode or the use of a different browser may lead to your data being collected again.

#### *Google Analytics' Data Processing Amendment*

By accepting the amendment on data processing in Google Analytics, we entered a contract with Google concerning the use of Google Analytics.

You can find out more about the amendment on data processing for Google Analytics here: https://support.google.com/analytics/answer/3379636?hl=en&utm\_id=ad

# *Google Analytics Google Signals Privacy Policy*

We have activated Google signals in Google Analytics. Through this, any existing Google Analytics functions (advertising reports, remarketing, cross-device reports and reports on interests and demographic characteristics) are updated, to result in the summary and anonymisation of your data, should you have permitted personalised ads in your Google Account.

The special aspect of this is that it involves cross-device tracking. That means your data can be analysed across multiple devices. Through the activation of Google signals, data is collected and

linked to the Google account. For example, it enables Google to recognise when you look at a product on a smartphone and later buy the product on a laptop. Due to activating Google signals, we can start cross-device remarketing campaigns, which would otherwise not be possible to this extent. Remarketing means, that we can show you our products and services across other websites as well.

Moreover, further visitor data such as location, search history, YouTube history and data about your actions on our website are collected in Google Analytics. As a result, we receive improved advertising reports and more useful information on your interests and demographic characteristics. These include your age, the language you speak, where you live or what your gender is. Certain social criteria such as your job, your marital status or your income are also included. All these characteristics help Google Analytics to define groups of persons or target audiences.

Those reports also help us to better assess your behaviour, as well as your wishes and interests. As a result, we can optimise and customise our products and services for you. By default, this data expires after 26 months. Please consider, that this data is only collected if you have agreed to personalised advertisement in your Google Account. The retained information is always exclusively summarised and anonymous data, and never any data on individual persons. You can manage or delete this data in your Google Account.

# **11. Newsletter Privacy Policy**

When you subscribe to our Newsletter you submit your personal data and give us the right to contact you via email. We use the data that is stored for the registration for the Newsletter exclusively for our Newsletter and do not pass them on.

The newsletter is sent based on the sale of goods or services. If you purchase goods or services on our website and store your email address, we can subsequently use it to send you a newsletter. In such a case, the newsletter will only send direct mail for your own similar goods or services.

In connection with data processing for sending newsletters, the data is not passed on to third parties. The data will only be used to send the newsletter.

If you unsubscribe from the newsletter – for which you can find a link in the bottom of every newsletter or via *datenschutz@thp.at* (subject "unsubscribe newsletter") – we will delete all data that was saved when you registered for the newsletter.

# **12. MailChimp Privacy Policy**

Like many other websites, we use the services of the newsletter company MailChimp on our website. The operator of MailChimp is the company The Rocket Science Group, LLC, 675 Ponce de Leon Ave NE, Suite 5000, Atlanta, GA 30308 USA. With the aid of MailChimp we can easily send you interesting news via newsletter. For the use of the service we do not have to install anything but can still access a pool of very efficient features. In the following we will give more details on this email marketing service and will inform you about the most important data protection aspects.

# *What is MailChimp?*

MailChimp is a cloud-based newsletter management service. "Cloud-based" means that we do not need to install MailChimp on our own computer or server. Instead, we use the service on an external server, or more specifically via an IT infrastructure, which is available via the internet. Using a software this way is also called SaaS (software as a service).

MailChimp allows us to chose from a wide range of different email types. Depending on what goal we want to reach with our newsletter, we can run individual campaigns, regular campaigns, auto responders (automated emails), A/B tests, RSS campaigns (mailings at pre-set times and frequencies) and follow-up campaigns.

#### *Why do we use MailChimp on our website?*

The reason we would use any newsletter service is so we can stay in contact with you. We want to keep you on the loop what news or attractive offers we have for you at the time. As we constantly seek out the easiest and best solutions for our marketing measures, we have decided on MailChimp as our newsletter management service. While the software is very easy to use, it offers many helpful features. For example, it allows us to create interesting and attractive newsletters in only a short time. With integrated design templates we can create every newsletter in an individual way. Due to the "responsive design" feature, our contents are also presented in a readable and pleasant way on your smartphone (or any other mobile device).

With tools such as A/B testing or the extensive analysis options, we can swiftly tell how you like our newsletters. This means that we can react if necessary and improve our offer or our services.

Another advantage is MailChimp's "cloud system". The data is not stored and processed directly on our server. We can retrieve the datafrom external servers and therefore save our memory space and also decrease maintenance effort.

#### *What data is saved by MailChimp?*

Rocket Science Group LLC (MailChimp) operate online platforms which enable us to get in contact with you, provided you subscribed to our newsletter. If you become a subscriber of our newsletter via our website, by email you agree to become a member of a MailChimp email list. Then, MailChimp saves your subscription data and your IP address, so it can verify your entry into the list provider. Moreover, MailChimp stores your email address, your name, your physical address and demographic information, such as language or location.

This information is used to send emails to you and to allow certain other MailChimp functions (e.g. the evaluation of newsletters).

MailChimp also shares information with third parties to improve its services. Moreover, MailChimp shares certain data with advertising partners of third parties to get a better understanding of its clients' interests, in order to provide relevant contents and target-oriented advertising.

With so-called "web beacons" (small graphics in HTML emails), MailChimp can determine if an email has arrived, has been opened or if links have been clicked. This information is then stored on MailChimp's servers. That way we receive statistical evaluations and can see how you liked our newsletter. Therefore, we can tailor our offer better to your wishes and improve our service.

Moreover, MailChimp are allowed to use this data for improving their own service. Thus, they can for example technically optimise the distribution or determine the location (or the country) of the recipient.

The following cookies can be set by MailChimp. The list is not exhaustive and is merely an exemplary selection:

### Name: AVESTA\_ENVIRONMENT

Value: Prod

Purpose: This cookie is necessary to provide the services of Mailchimp. It is always set when a user registers for a newsletter mailing list.

Expiry date: at the end of the session

Name: ak\_bmsc Value: F1766FA98C9BB9DE4A39F70A9E5EEAB55F6517348A7000001111406955-3 Purpose: The cookie is used to differentiate a human from a bot. That way secure reports on the use of a website can be created. Expiry date: after 2 hours

Name: bm\_sv Value: A5A322305B4401C2451FC22FFF547486~FEsKGvX8eovCwTeFTzb8//I3ak2Au… Purpose: This cookie comes from MasterPass Digital Wallet (a MasterCard service) and is used to offer a secure and easy virtual payment process to visitors. For this purpose, the user is anonymously identified on the website. Expiry date: after 2 hours

Name: \_abck Value: 8D545C8CCA4C3A50579014C449B045111406955-9 Purpose: We could not find any further information about the purpose of this cookie. Expiry date: after one year

For better display it could be that you would sometimes open our newsletter via a specified link. This can be the case if your email program does not work or if the newsletter is not displayed properly. The newsletter will then be shown via a MailChimp website. MailChimp also uses cookies on its websites (small text files which save data on your browser). Personal data can be processed by MailChimp and their partners (e.g. Google Analytics).

MailChimp is responsible for the collection of this data and we have no influence on it. MailChimp's "Cookie Statement" (at: https://mailchimp.com/legal/cookies/) tells you exactly how and why the company uses cookies.

# *How long and where is the data saved?*

Since MailChimp is an American company, all retained data is stored on American servers.

Generally, the data stays permanently saved on MailChimp's servers and is deleted only when you request it. You can have your contact information with us deleted. This permanently removes all your personal data for us and anonymises you in MailChimp's reports. However, you can also request the deletion of your data permanently at MailChimp. Then all your data are removed from there and we receive a notification from MailChimp. After we receive the email we have 30 days to delete your contact from all integrations.

### *How can I delete my data or prevent data retention?*

You can withdraw your approval for the receipt of our newsletters anytime, by clicking the link in the lower area of the received newsletter email. When you click on the unsubscribe link, your data with MailChimp gets deleted.

When you land on a MailChimp website via a link in our newsletter and cookies are consequently set in your browser, you can delete or deactivate these cookies anytime.

Depending on the browser, the deactivation or deletion differs slightly. The following instructions show how to manage cookies in your browser:

Chrome: Clear, enable and manage cookies in Chrome

Safari: Manage cookies and website data in Safari

Firefox: Clear cookies and site data in Firefox

Internet Explorer: Delete and manage cookies

Microsoft Edge: Delete cookies in Microsoft Edge

If you generally do not want to allow any cookies, you can set up your browser in a way so it would notify you whenever a potential cookie is about to be set. This lets you decide upon the placement of every single cookie.

MailChimp is an active participant in the EU-U.S. Privacy Shield Framework, which regulates the correct and secure transfer of personal data. You can find more information on this at https://www.privacyshield.gov/participant?id=a2zt0000000TO6hAAG&tid=111406955. You can find more information on MailChimp's use of cookies at https://mailchimp.com/legal/cookies/, and you can learn more about data protection at MailChimp (Privacy) at https://mailchimp.com/legal/privacy/.

### *MailChimp Data Processing Addendum*

We entered a contract with MailChimp on the Data Processing Addendum. This contract serves as a protection of your personal data and ensures that MailChimp follows the applicable data protection regulations and disclose your personal data to third parties.

You can find more information on this contract at https://mailchimp.com/legal/data-processingaddendum/.

# **13.Webshop registration**

### *Description and scope of data processing*

In our web shop (lifescience.thp.at) we offer users the opportunity to register by providing personal data. The data is entered in an input mask and transmitted to us and saved. A transfer of data to third parties does not take place. The following data is collected as part of the registration process:

• First name, last name, company, address, telephone, email, password

The following data is also stored at the time of registration:

• IP address of the user and date of registration

As part of the registration process, the user's consent to the processing of this data is obtained

#### *Legal basis for data processing*

The legal basis for processing the data is Art. 6 (1) lit. a GDPR.

If the registration serves the fulfillment of a contract to which the user is a party or the implementation of pre-contractual measures, the additional legal basis for the processing of the data is Art. 6 Para. 1 lit. b GDPR.

# *Purpose of data processing*

The processing of the user's data is necessary to fulfill a contract of the user or to carry out precontractual measures.

#### *Duration of storage*

This is the case for the fulfillment of a contract or the implementation of pre-contractual measures during the registration process when the data is no longer required for the execution of the contract. Even after the contract has been concluded, there may be a need to store the contractual partner's personal data in order to fulfill contractual or legal obligations.

#### *Opposition and elimination options*

As a user, you have the option to cancel the registration at any time. You can have the data stored about you changed at any time.

If the data is required to fulfill a contract or to carry out pre-contractual measures, the data can only be deleted prematurely unless there are contractual or legal obligations to delete it.

# **14. Email contact**

It is possible to contact us via the email addresses provided on the website and in the web shop. In this case, the user's personal data transmitted with the email will be saved. In this context, the data is not passed on to third parties. The data will be used for any conversations and newsletters. If you contact us by email, the necessary legitimate interest also lies in the processing of the data.

The user has the possibility to revoke his consent to the processing of personal data at any time. If the user contacts us by email (datenschutz@thp.at), they can object to the storage of their personal data at any time. In such a case, the conversation cannot be continued. In this case, all personal data saved in the course of contacting us will be deleted.

# **15. Google Ads (Google AdWords) Conversion Tracking Privacy Policy**

We use Google Ads (previously Google AdWords) as an online marketing measure, to advertise our products and services. Thus, we want to draw more people's attention on the internet to the high quality of our offers. As part of our advertising measures with Google Ads, we use the conversion tracking of Google LLC., 1600 Amphitheatre Parkway, Mountain View, CA 94043, USA ("Google") on our website. With the aid of this free tracking tool we can tailor our advertising offer better to your interests and needs. In the following article we will explain, why we use conversion tracking, what data gets saved and how you can prevent this data retention.

# *What is Google Ads conversion tracking?*

Google Ads (previously Google AdWords) is the internal online advertising sxstem of the company Google LLC. We are convinced of our offer's quality and would like as many people as possible to discover our website. For this, Google Ads offers the best platform within the online environment. Of course, we also want to get an overview of the cost-benefit factor of our advertising campaigns. Thence, we use Google Ads' conversion tracking tool.

But what is a conversion actually? A conversion occurs, when you turn from an interested visitor into an acting website visitor. This happens every time you click on our ad and then make another action, such as paying a visit to our website. With Google's conversion tracking tool, we can understand what happens after a user clicks our Google ad. It shows us for instance if products get bought, services are used or whether users have subscribed to our newsletter.

#### *Why do we use Google Ads conversion tracking on our website?*

We use Google Ads to show our offer also across other websites. Our aim is for our advertising campaigns to reach only those people, who are interested in our offers. With the conversion tracking tool, we see what keywords, ads, ad groups and campaigns lead to the desired customer actions. We see how many customers interact with our ads on a device, to then convert. With this data we can calculate our cost-benefit-factor, measure the success of individual ad campaigns and therefore optimise our online marketing measures. With the help of the obtained data we can give our website a more interesting design and customise our advertising offer better to your needs.

#### *What data is stored with Google Ads conversion tracking?*

For a better analysis of certain user actions, we have integrated a conversion tracking tag, or code snippet to our website. Therefore, if you click one of our Google ads, a Google domain stores the cookie "conversion" on your computer (usually in the browser) or on your mobile device. Cookies are little text files that save information on your computer.

Here are data of the most significant cookies for Google's conversion tracking:

Name: Conversion Value: EhMI\_aySuoyv4gIVled3Ch0llweVGAEgt-mr6aXd7dYlSAGQ111406955-3 Purpose: This cookie saves every conversion you make on our website after you came to us via a Google ad. Expiry date: after 3 months

Name: gac

Value: 1.1558695989.EAIaIQobChMIiOmEgYO04gIVj5AYCh2CBAPrEAAYASAAEgIYQfD\_BwE Purpose: This is a classic Google Analytics Cookie that records various actions on our website. Expiry date: after 3 months

Note: The cookie \_gac only appears in connection with Google Analytics. The above list does not claim to be exhaustive, as Google repeatedly change the cookies they use for analytical evaluation.

As soon as you complete an action on our website, Google identifies the cookie and saves your action as a so-called conversion. For as long as you surf our website, provided the cookie has not expired, both Google and us can determine that you found your way to us via a Google ad. Then, the cookie is read and sent back to Google Ads, together with the conversion data. Moreover, other cookies may also be used for measuring conversions.

Google Ads' conversion tracking can be fine-tuned and improved with the aid of Google Analytics. Furthermore, ads which Google displays in various places across the web, might be placed under our domain with the name "\_gads" or "\_gac".

Since September 2017, analytics is retains various campaign information with the gac cookie. This cookie stores data, as soon as you open one of our sites that has been set up for Google Ads' auto-tagging. In contrast to cookies that are placed for Google domains, Google can only read these conversion cookies when you are on our website. We do neither collect nor receive any personal data. We do obtain a report with statistical evaluations by Google. With the help thereof, we can not only see the total number of users who clicked our ad, but also what advertising measures were well received.

# *How long and where is the data stored?*

At this point we want to reiterate, that we have no influence on how Google use the collected data. According to Google, the data are encrypted and saved on a secure server. In most cases, conversion cookies expire after 30 days, and do not transmit any personalised data. The cookies named "conversion" and "\_gac" (which is used with Google Analytics) have an expiry date of 3 months.

# *How can I delete my data or prevent data retention?*

You have the possibility to opt out of Google Ads' conversion tracking. The conversion tracking can be blocked by deactivating the conversion tracking cookie via your browser. If you do this, you will not be considered for the statistic of the tracking tool. You can change the cookie settings in your browser anytime. Doing so, works a little different in every browser. Hence, in the following you will find an instruction on how to manage cookies in your browser:

Chrome: Clear, enable and manage cookies in Chrome

Safari: Manage cookies and website data in Safari

Firefox: Clear cookies and site data in Firefox

Internet Explorer: Delete and manage cookies

Microsoft Edge: Delete cookies in Microsoft Edge

If you generally do not want to allow any cookies at all, you can set up your browser to notify you whenever a potential cookie is about to be set. This lets you decide upon permitting or denying the cookie's placement. By downloading and installing the browser plugin at https://support.google.com/ads/answer/7395996 you can also deactivate all "advertising cookies". Please consider that by deactivating these cookies, you cannot prevent all advertisements, only personalised ads.

Due to the certification for the American-European data protection convention "Privacy Shield", the American corporation Google LLC must comply to the EU's applicable data protection laws. If you want to find out more on data protection at Google, we recommend Google's general Privacy Policy: https://policies.google.com/privacy?hl=en-GB.

# **16. Google reCAPTCHA Privacy Policy**

Our primary goal is to provide you an experience on our website that is as secure and protected as possible. To do this, we use Google reCAPTCHA from Google Inc. (1600 Amphitheater Parkway Mountain View, CA 94043, USA). With reCAPTCHA we can determine whether you are a real person from flesh and bones, and not a robot or a spam software.

By spam we mean any electronically undesirable information we receive involuntarily. Classic CAPTCHAS usually needed you to solve text or picture puzzles to check. But thanks to Google's reCAPTCHA you usually do have to do such puzzles. Most of the times it is enough to simply tick a box and confirm you are not a bot. With the new Invisible reCAPTCHA version you don't even have to tick a box. In this privacy policy you will find out how exactly this works, and what data is used for it.

# *What is reCAPTCHA?*

reCAPTCHA is a free captcha service from Google that protects websites from spam software and misuse by non-human visitors. This service is used the most when you fill out forms on the Internet. A captcha service is a type of automatic Turing-test that is designed to ensure specific actions on the Internet are done by human beings and not bots. During the classic Turing-test (named after computer scientist Alan Turing), a person differentiates between bot and human. With Captchas, a computer or software program does the same. Classic captchas function with small tasks that are easy to solve for humans but provide considerable difficulties to machines. With reCAPTCHA, you no longer must actively solve puzzles. The tool uses modern risk techniques to distinguish people from bots. The only thing you must do there, is to tick the text field "I am not a robot". However, with Invisible reCAPTCHA even that is no longer necessary. reCAPTCHA, integrates a JavaScript element into the source text, after which the tool then runs in the background and analyses your user behaviour. The software calculates a so-called captcha score from your user actions. Google uses this score to calculate the likelihood of you being a human, before entering the captcha. reCAPTCHA and Captchas in general are used every time bots could manipulate or misuse certain actions (such as registrations, surveys, etc.).

# *Why do we use reCAPTCHA on our website?*

We only want to welcome people from flesh and bones on our side and want bots or spam software of all kinds to stay away. Therefore, we are doing everything we can to stay protected and to offer you the highest possible user friendliness. For this reason, we use Google reCAPTCHA from Google. Thus, we can be pretty sure that we will remain a "bot-free" website. Using reCAPTCHA, data is transmitted to Google to determine whether you genuinely are human. reCAPTCHA thus ensures our website's and subsequently your security. Without reCAPTCHA it could e.g. happen that a bot would register as many email addresses as possible when registering, in order to subsequently "spam" forums or blogs with unwanted advertising content. With reCAPTCHA we can avoid such bot attacks.

# *What data is stored by reCAPTCHA?*

reCAPTCHA collects personal user data to determine whether the actions on our website are made by people. Thus, IP addresses and other data Google needs for its reCAPTCHA service, may be sent to Google. Within member states of the European Economic Area, IP addresses are almost always compressed before the data makes its way to a server in the USA.

Moreover, your IP address will not be combined with any other of Google's data, unless you are logged into your Google account while using reCAPTCHA. Firstly, the reCAPTCHA algorithm checks whether Google cookies from other Google services (YouTube, Gmail, etc.) have already been placed in your browser. Then reCAPTCHA sets an additional cookie in your browser and takes a snapshot of your browser window.

The following list of collected browser and user data is not exhaustive. Rather, it provides examples of data, which to our knowledge, is processed by Google.

- Referrer URL (the address of the page the visitor has come from)
- IP-address (z.B. 256.123.123.1)
- Information on the operating system (the software that enables the operation of your computers. Popular operating systems are Windows, Mac OS X or Linux)
- Cookies (small text files that save data in your browser)
- Mouse and keyboard behaviour (every action you take with your mouse or keyboard is stored)
- Date and language settings (the language and date you have set on your PC is saved)
- All Javascript objects (JavaScript is a programming language that allows websites to adapt to the user. JavaScript objects can collect all kinds of data under one name)

Screen resolution (shows how many pixels the image display consists of)

Google may use and analyse this data even before you click on the "I am not a robot" checkmark. In the Invisible reCAPTCHA version, there is no need to even tick at all, as the entire recognition process runs in the background. Moreover, Google have not given details on what information and how much data they retain.

The following cookies are used by reCAPTCHA: With the following list we are referring to Google's reCAPTCHA demo version at https://www.google.com/recaptcha/api2/demo. For tracking purposes, all these cookies require a unique identifier. Here is a list of cookies that Google reCAPTCHA has set in the demo version:

# Name: IDE

Value: WqTUmlnmv\_qXyi\_DGNPLESKnRNrpgXoy1K-pAZtAkMbHI-111406955-8 Purpose:This cookie is set by DoubleClick (which is owned by Google) to register and report a user's interactions with advertisements. With it, ad effectiveness can be measured, and appropriate optimisation measures can be taken. IDE is stored in browsers under the domain doubleclick.net. Expiry date: after one year

# Name: 1P\_JAR

Value: 2019-5-14-12

Purpose: This cookie collects website usage statistics and measures conversions. A conversion e.g. takes place, when a user becomes a buyer. The cookie is also used to display relevant adverts to users. Furthermore, the cookie can prevent a user from seeing the same ad more than once. Expiry date: after one month

#### Name: ANID

Value: U7j1v3dZa1114069550xgZFmiqWppRWKOr Purpose:We could not find out much about this cookie. In Google's privacy statement, the cookie is mentioned in connection with "advertising cookies" such as "DSID", "FLC", "AID" and "TAID". ANID is stored under the domain google.com. Expiry date: after 9 months

Name: CONSENT Value: YES+AT.de+20150628-20-0 Purpose: This cookie stores the status of a user's consent to the use of various Google services. CONSENT also serves to prevent fraudulent logins and to protect user data from unauthorised attacks. Expiry date: after 19 years

Name: NID

Name: DV

Value: 0WmuWqy111406955zILzqV\_nmt3sDXwPeM5Q

Purpose: Google uses NID to customise advertisements to your Google searches. With the help of cookies, Google "remembers" your most frequently entered search queries or your previous ad interactions. Thus, you always receive advertisements tailored to you. The cookie contains a unique ID to collect users' personal settings for advertising purposes.

Expiry date: after 6 months

Value: gEAABBCjJMXcI0dSAAAANbqc111406955-4 Purpose: This cookie is set when you tick the "I am not a robot" checkmark. Google Analytics uses the cookie personalised advertising. DV collects anonymous information and is also used to distinct between users.

Expiry date: after 10 minutes

Note: We do not claim for this list to be extensive, as Google often change the choice of their cookies.

# *How long and where are the data stored?*

Due to the integration of reCAPTCHA, your data will be transferred to the Google server. Google have not disclosed where exactly this data is stored, despite repeated inquiries.

But even without confirmation from Google, it can be assumed that data such as mouse interaction, length of stay on a website or language settings are stored on the European or American Google servers. The IP address that your browser transmits to Google does generally not get merged with other Google data from the company's other services. However, the data will be merged if you are logged in to your Google account while using the reCAPTCHA plug-in. Google's diverging privacy policy applies for this.

### *How can I delete my data or prevent data storage?*

If you want to prevent any data about you and your behaviour to be transmitted to Google, you must fully log out of Google and delete all Google cookies before visiting our website or use the reCAPTCHA software. Generally, the data is automatically sent to Google as soon as you visit our website. To delete this data, you must contact Google Support at https://support.google.com/?hl=en-GB&tid=111406955.

If you use our website, you agree that Google LLC and its representatives automatically collect, edit and use data.

You can find out more about reCAPTCHA on Google's Developers page at https://developers.google.com/recaptcha/. While Google do give more detail on the technical development of reCAPTCHA there, they have not disclosed precise information about data retention and data protection. A good, basic overview of the use of data however, can be found in the company's internal privacy policy at https://policies.google.com/privacy?hl=en-GB.

**Source: Created with the Datenschutz Generator by AdSimple® SEO in cooperation with schoenheitsmagazin.at**